## PA152: Efektivní využívání DB 2. Datová úložiště

Vlastislav Dohnal

## Poděkování

### ■ Zdrojem materiálů tohoto předmětu jsou: Přednášky CS245, CS345, CS345

- Hector Garcia-Molina, Jeffrey D. Ullman, Jennifer Widom
- Stanford University, California
- Přednášky dřívější verze PA152 (podzim 2008)
	- Pavel Rychlý
	- Fakulta informatiky, Masarykova Univerzita

# Optimalizace přístupu na disk

- *Omezení náhodných přístupů*
- Velikost bloku
- Diskové pole

# Omezení náhodných přístupů

#### **Defragmentace**

- □ Uspořádání bloků do pořadí jejich zpracování
- Souborový systém
	- Řeší na úrovni souborů
	- Alokace více bloků naráz, nástroje pro defragmentaci
- Plánování přístupů (výtah)
	- Pohyb hlavičky pouze jedním směrem
	- Přeuspořádávání požadavků na disk
		- Při zápisu použití zálohované cache (nebo logu)
- Prefetching, double buffering

# Single Buffer

- Úloha:
	- $\Box$  Čti blok B1  $\rightarrow$  buffer
	- Zpracuj data v bufferu
	- $\Box$  Čti blok B2  $\rightarrow$  buffer
	- Zpracuj data v bufferu

…

- Náklady:
	- $\Box$  P = čas zpracování bloku
	- $\Box$  R = čas k přečtení 1 bloku
	- $\Box$  n = počet bloků ke zpracování
- Single buffer time  $= n(R+P)$

## Double Buffering

■ Dva buffery v paměti, používané střídavě

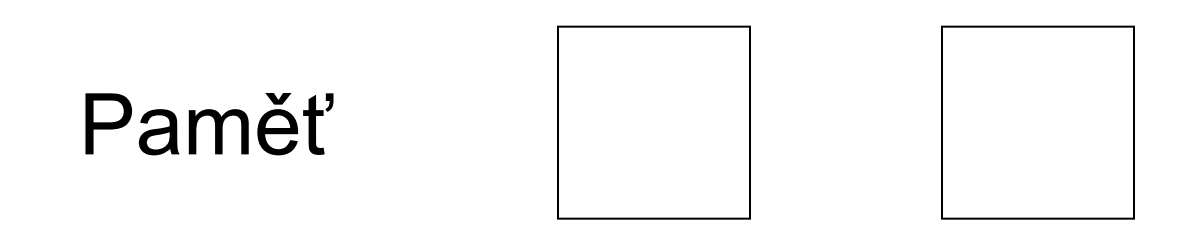

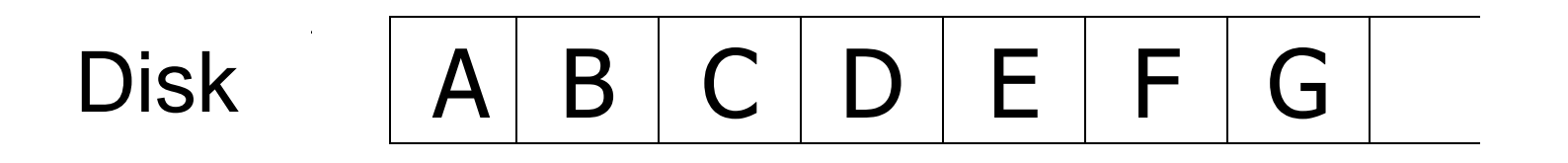

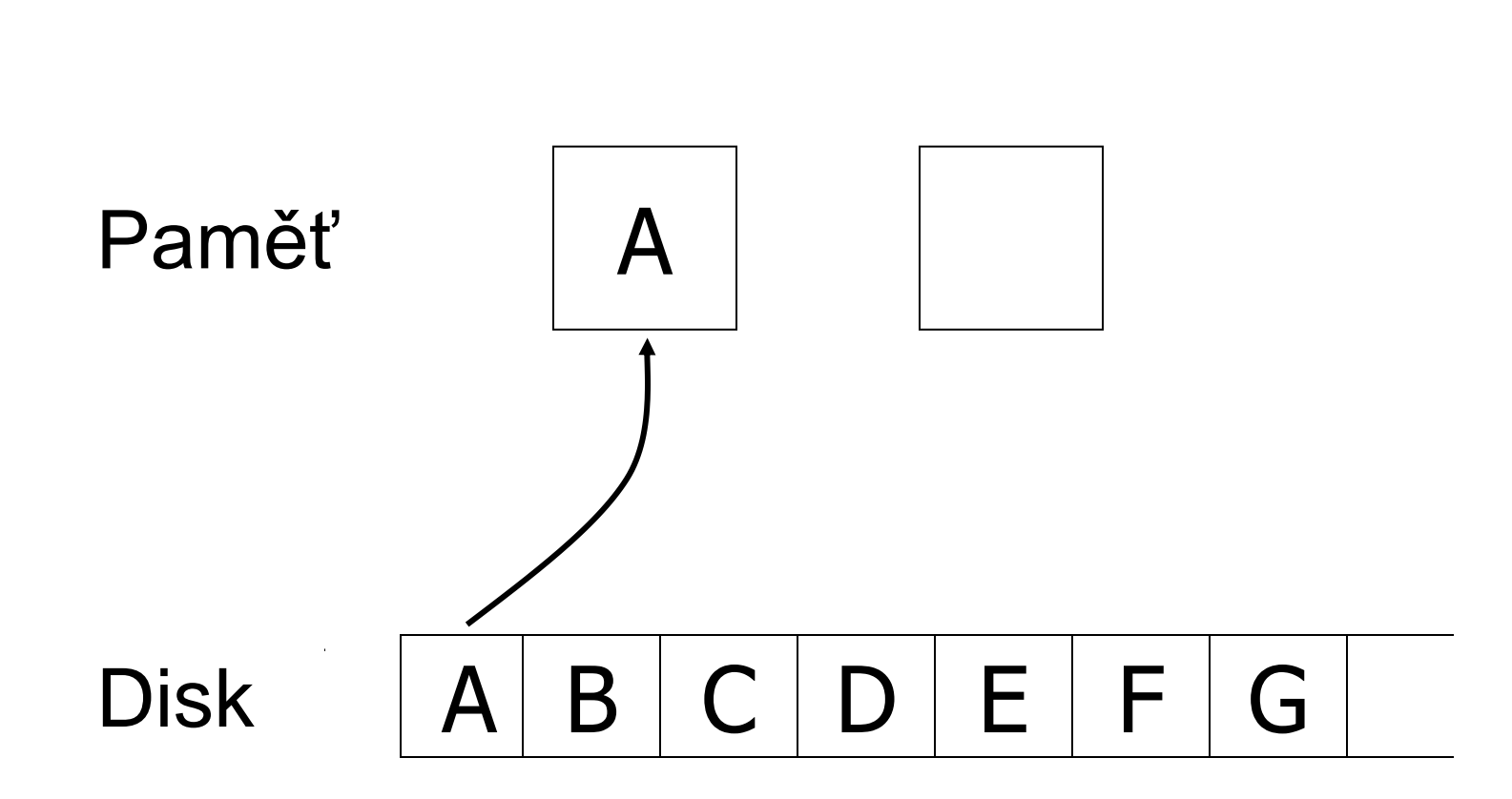

## Double Buffering

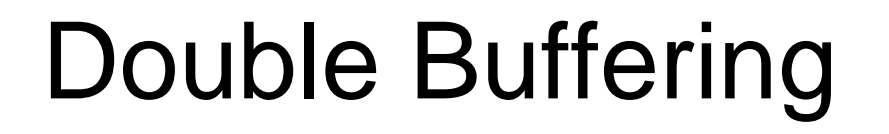

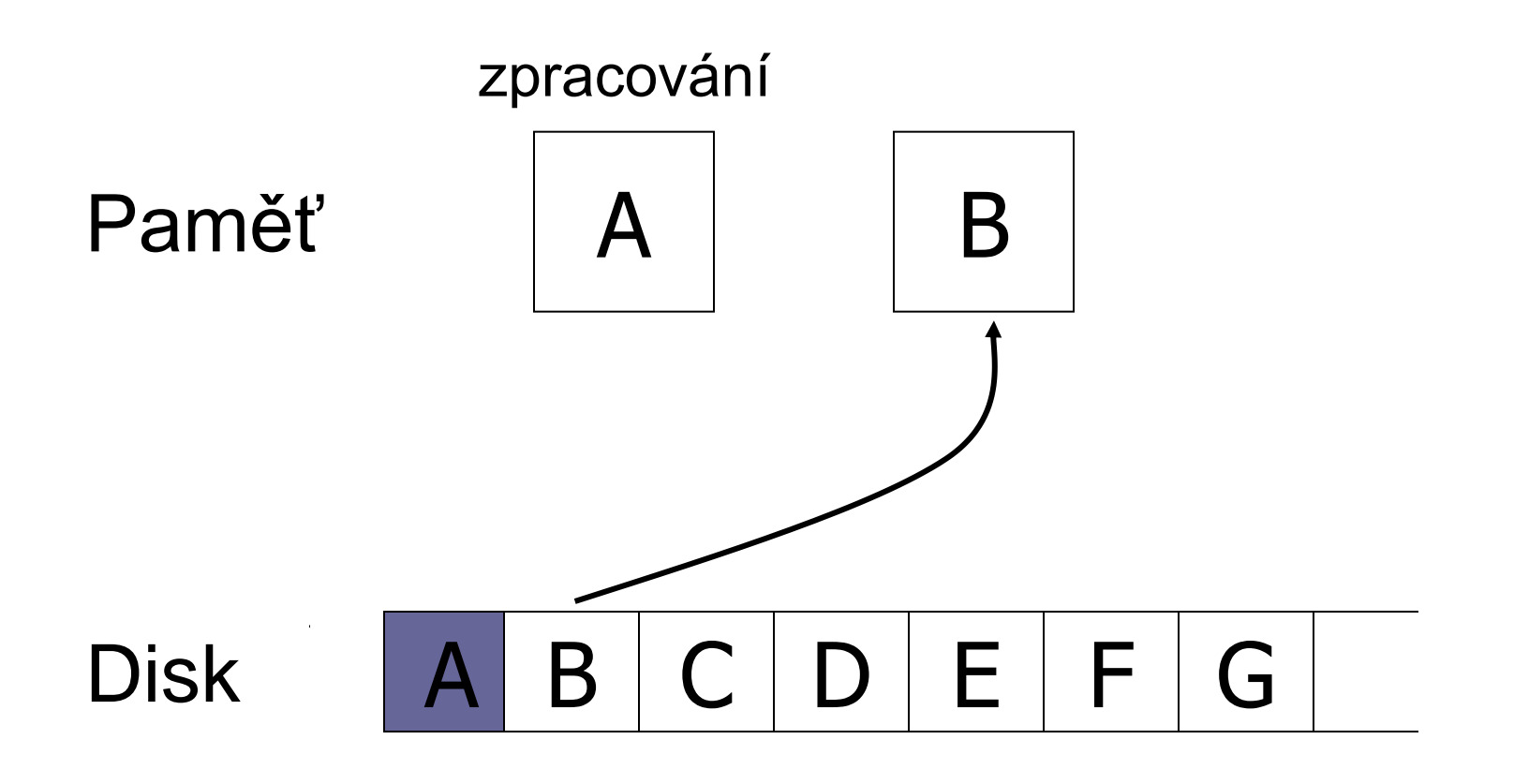

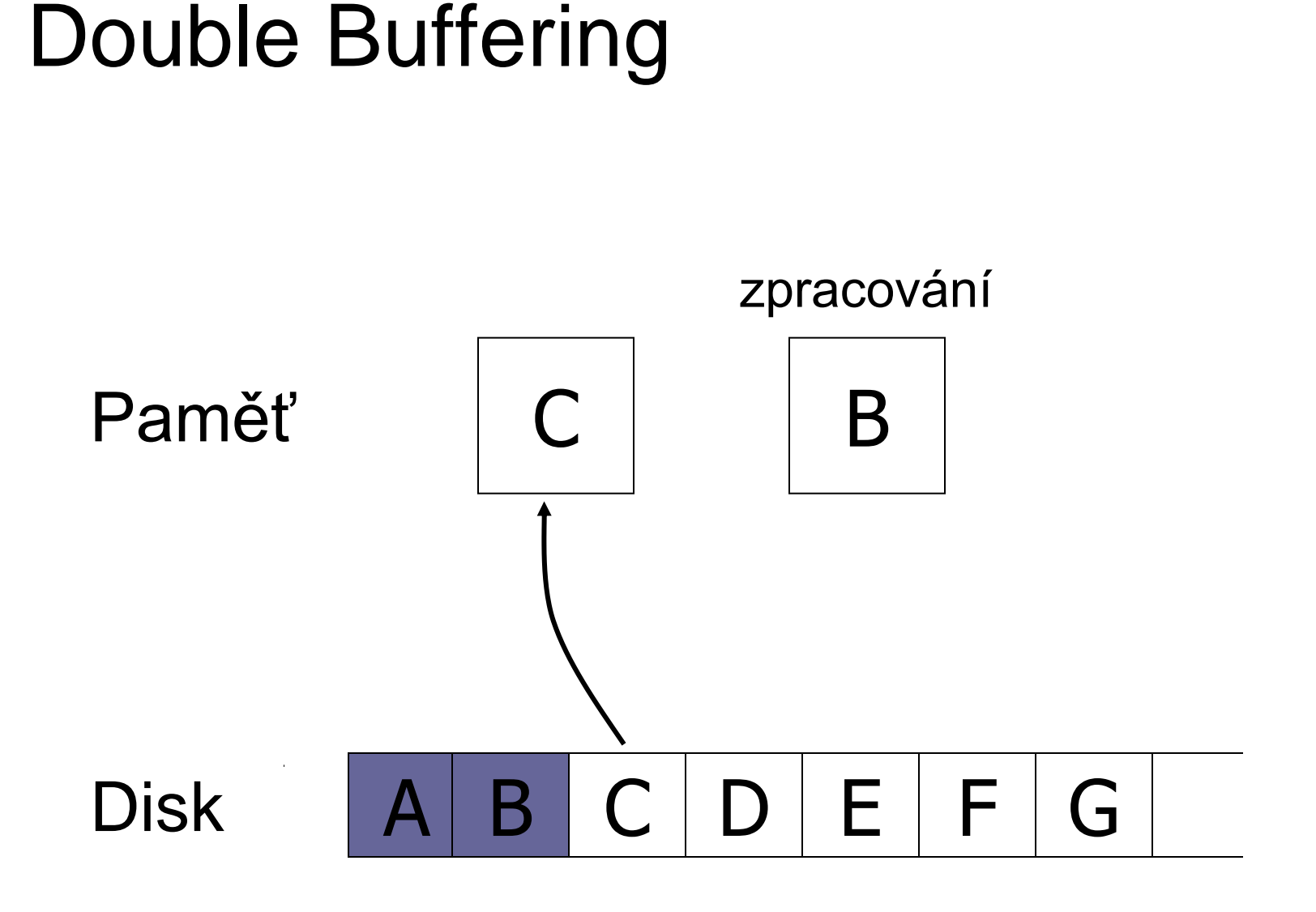

# Double Buffering

- **Náklady:** 
	- $\Box P$  = čas zpracování bloku
	- $\Box R$  = čas k přečtení 1 bloku
	- $\Box$ n = počet bloků ke zpracování
- **Single buffer time =**  $n(R+P)$
- **Double buffer time**  $= R + nP$ 
	- Předpokládáme P ≥ R

# Optimalizace přístupu na disk

- Omezení náhodných přístupů
- *Velikost bloku*
- Diskové pole

## Velikost bloku

### $\blacksquare$  Velký blok  $\rightarrow$  amortizace I/O nákladů

### ALE

### $\blacksquare$  Velký blok  $\rightarrow$  čtení více "nepotřebných" dat, čtení trvá déle

**Trend:** cena pamětí klesá, bloky se zvětšují

# Optimalizace přístupu na disk

- Omezení náhodných přístupů
- Velikost bloku
- *Diskové pole*

# Diskové pole

### ■ Více disků uspořádaných do jednoho logického

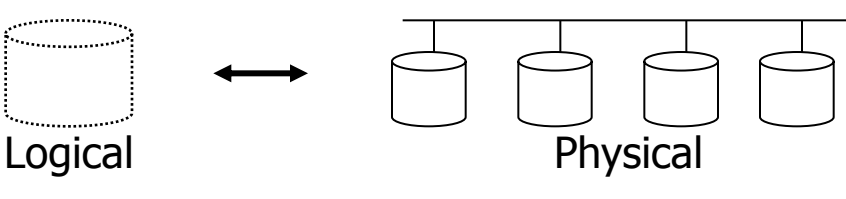

### Paralelní čtení / zápis Snížení průměrné doby vystavení hlaviček

### ■ Metody

### rozdělování dat (block striping)

zrcadlení dat (mirroring)

## Zrcadlení

- Zvýšení spolehlivosti pomocí replikace Logický disk je sestaven ze 2 fyzických disků Zápis je proveden na každý z disků Čtení lze provádět z libovolného disku
- Data dostupná při výpadku jednoho disku  $\Box$ Ztráta dat při výpadku obou  $\rightarrow$  málo
	- pravděpodobné
- **Pozor na závislé výpadky** 
	- Požár, elektrický zkrat, zničení HW řadiče pole, …

# Rozdělování dat

■ Cíle:

- Zvýšení přenosové rychlosti rozdělením na více disků
- $\square$ Paralelizace "velkého" čtení ke snížení odezvy  $\Box$  Vyrovnání zátěže  $\rightarrow$  zvýšení propustnosti

### ■ Bit-level striping

- Rozdělení každého bajtu na bity mezi disky
- Přístupová doba je horší než u jednoho disku Málo používané

## Rozdělování dat

■ Block-level striping *n* disků, blok *i* je uložen na disk *(i mod n)+1* Čtení různých bloků lze paralelizovat Pokud jsou na různých discích

 $\Box$ "Velké" čtení může využít všechny disky

# RAID

- Redundant Arrays of Independent Disks
- Různé varianty **□ Různé požadavky** Různá výkonnost Různé vlastnosti
- Kombinace variant  $\Box$ RAID10 = RAID1, pak RAID0

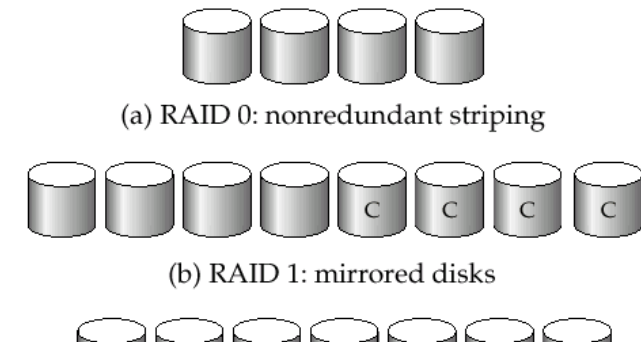

(c) RAID 2: memory-style error-correcting codes

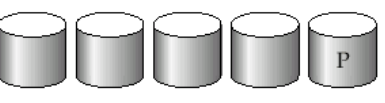

(d) RAID 3: bit-interleaved parity

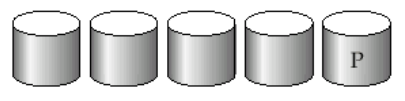

(e) RAID 4: block-interleaved parity

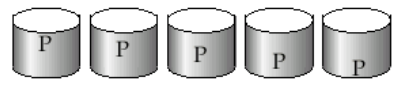

(f) RAID 5: block-interleaved distributed parity

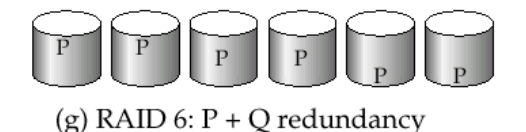

# RAID0,1

**RAIDO** 

Block striping, neredundantní

Velmi vysoký výkon, žádné zabezpečení dat

Nesnížená kapacita

## **RAID1**

- Zrcadlení disků
	- často s block-striping

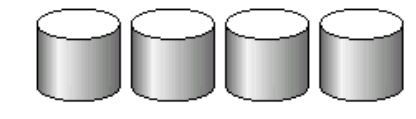

(a) RAID 0: nonredundant striping

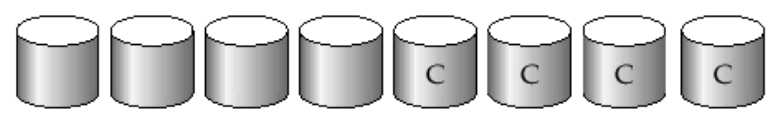

(b) RAID 1: mirrored disks

Poloviční kapacita, rychlé čtení

Vhodné pro databázové logy, atp.

# RAID2,3

### ■ RAID2

□ Bit-striping, Hamming Error-Correcting-Code

Zotavení z výpadku 1 disku

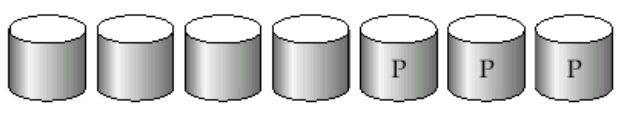

(c) RAID 2: memory-style error-correcting codes

### **RAID3**

- □ Bit-Interleaved Parity
- $\Box$  1 paritní disk
- Zápis: spočítání a uložení parity
- Obnova jednoho disku
	- XOR bitů z ostatních disků

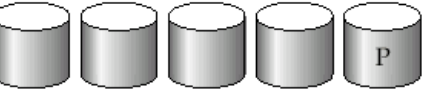

(d) RAID 3: bit-interleaved parity

### RAID4

■ Oproti RAID3 používá block-striping Paritní blok na zvláštním disku Zápis: spočítání a uložení parity Obnova jednoho disku XOR bitů z ostatních disků Vyšší rychlost než RAID3

Blok je čtený pouze z 1 disku  $\rightarrow$  paralelizace

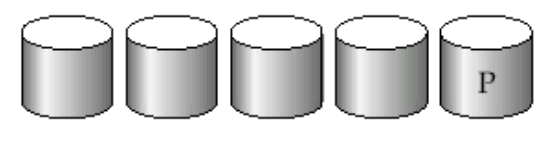

(e) RAID 4: block-interleaved parity

# RAID4 (pokrač.)

- $\blacksquare$  Zápis bloku  $\rightarrow$  výpočet paritního bloku
	- Vezmi původní paritu, původní blok a nový blok (2 čtení a 2 zápisy)
	- Nebo přepočítej paritu ze všech bloků (n-1 čtení a 2 zápisy)
	- Efektivní pro sekvenční zápis velkých dat
- Paritní disk je úzké místo!
	- Zápis libovolného bloku vede k zápisu parity
- $\blacksquare$  RAID3,4 minimálně 3 disky (2+1)

Kapacita snížena o paritní disk

## RAID5

■ Block-Interleaved Distributed Parity Rozděluje data i paritu mezi n+1 disků Odstranění zátěže na paritním disku RAID4

■ Příklad (5 disků)

(f) RAID 5: block-interleaved distributed parity

Paritní blok pro *n* bloků je uložen na disku  $(n \mod 5) + 1$ 

Datové bloky uloženy na ostatních 4 discích

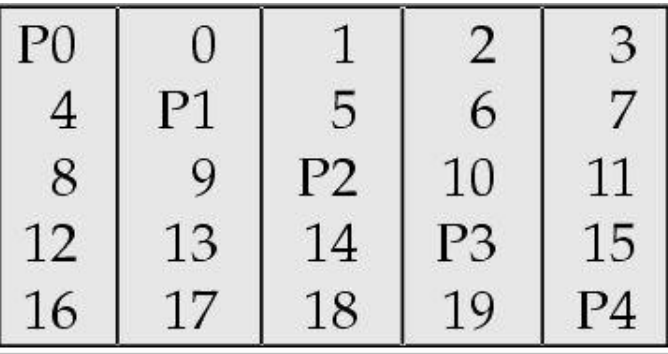

### RAID5 (pokrač.) ■ Vyšší výkon než RAID4 □Zápis bloků je paralelní, pokud jsou na různých discích Nahrazuje RAID4 ■ má stejné výhody a ruší nevýhodu paritního disku Často používané řešení

## RAID6

### ■ P+Q Redundancy scheme

- Podobné RAID5, ale ukládá extra informace pro obnovu při výpadku více disků
- Více disků pro paritu (dual distributed parity)
	- Min. 4 disky v poli (kapacity snížena o 2 disky)
- Samoopravné Hammingovy kódy
	- Opraví výpadek 2 disků
- Není příliš používaný

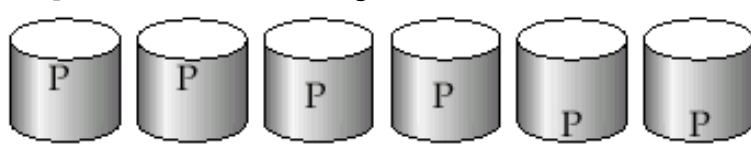

(g) RAID 6:  $P + Q$  redundancy

# RAID – kombinace

- Jednotlivé varianty polí lze kombinovat Z fyzických disků se vytvoří pole □ Pak z polí se vytvoří výsledné pole
- Vhodné k zvýšení výkonu / spolehlivosti
- Příklad:
	- RAID5+0 z 6 fyzických disků
		- Po třech vytvoříme dvě RAID5 pole
		- RAID5 pole spojíme do RAID0

1TB  $\textsf{II}$  1TB

RAID0

RAID5

1TB

RAID5

# RAID shrnutí

- RAID0 bezpečnost dat není podstatná Data lze snadno a rychle obnovit (ze záloh,…)
- RAID2,4 jsou nahrazeny RAID3,5
	- □RAID3 se nepoužívá bit-striping vede k využití všech disků při zápisu/čtení 1 bloku
- RAID6 nepoužívaný
	- RAID1,5 poskytují dostatečnou spolehlivost
	- Spíše kombinace RAID1+0, RAID5+0
- Vybíráme mezi RAID1 a RAID5

# RAID shrnutí (pokrač.)

**RAID1** 

- Mnohem rychlejší zápis než RAID5
- Použití pro aplikace s velkým množstvím zápisů
- Dražší než RAID5 (má nižší kapacitu)

**RAID5** 

- □ pro každý zápis vyžaduje min. 2 čtení a 2 zápisy
	- RAID1 vyžaduje pouze 2 zápisy
- Vhodný pro aplikace s menším množstvím zápisů
- Nároky dnešních aplikací na počet I/O
	- Velmi vysoké (např. WWW servery, …)
	- Nákup množství disků pro splnění požadavků
		- Mají dostatečnou volnou kapacitu, pak RAID1 (nic nás dále nestojí)

# RAID shrnutí (pokrač.)

- Nenahrazuje zálohování!!!
- **Implementace** 
	- SW téměř každý OS podporuje
	- HW speciální řadič
		- Nutné zálohování cache bateriemi nebo non-volatile RAM
		- Pozor na výkonnost procesoru řadiče může být pomalejší než SW!!!
- Hot-swapping (výměna za provozu)
	- □ HW implementace většinou podporují
	- SW není problém, pokud HW podporuje
- Spare disks
	- V poli jsou většinou přítomné náhradní disky

Výpadky disků ■ Občasný výpadek  $\Box$ Chyba při čtení/zápisu  $\rightarrow$  opakování  $\rightarrow$  OK ■ Vada média Trvalá chyba nějakého sektoru Moderní disky samy detekují a opraví **E** z vlastní rezervní kapacity ■ Zničení disku  $\Box$ Totální výpadek  $\rightarrow$  výměna disku

# Ošetření výpadků disků

■ Detekce

Kontrolní součty

**Opravy** 

Samoopravné kódy (ECC)

■ Hammingovy kódy, …

Stabilní uložení

- Uložení na více místech stejného disku Např. super-blok
- Žurnálování (log změn)
- Diskové pole

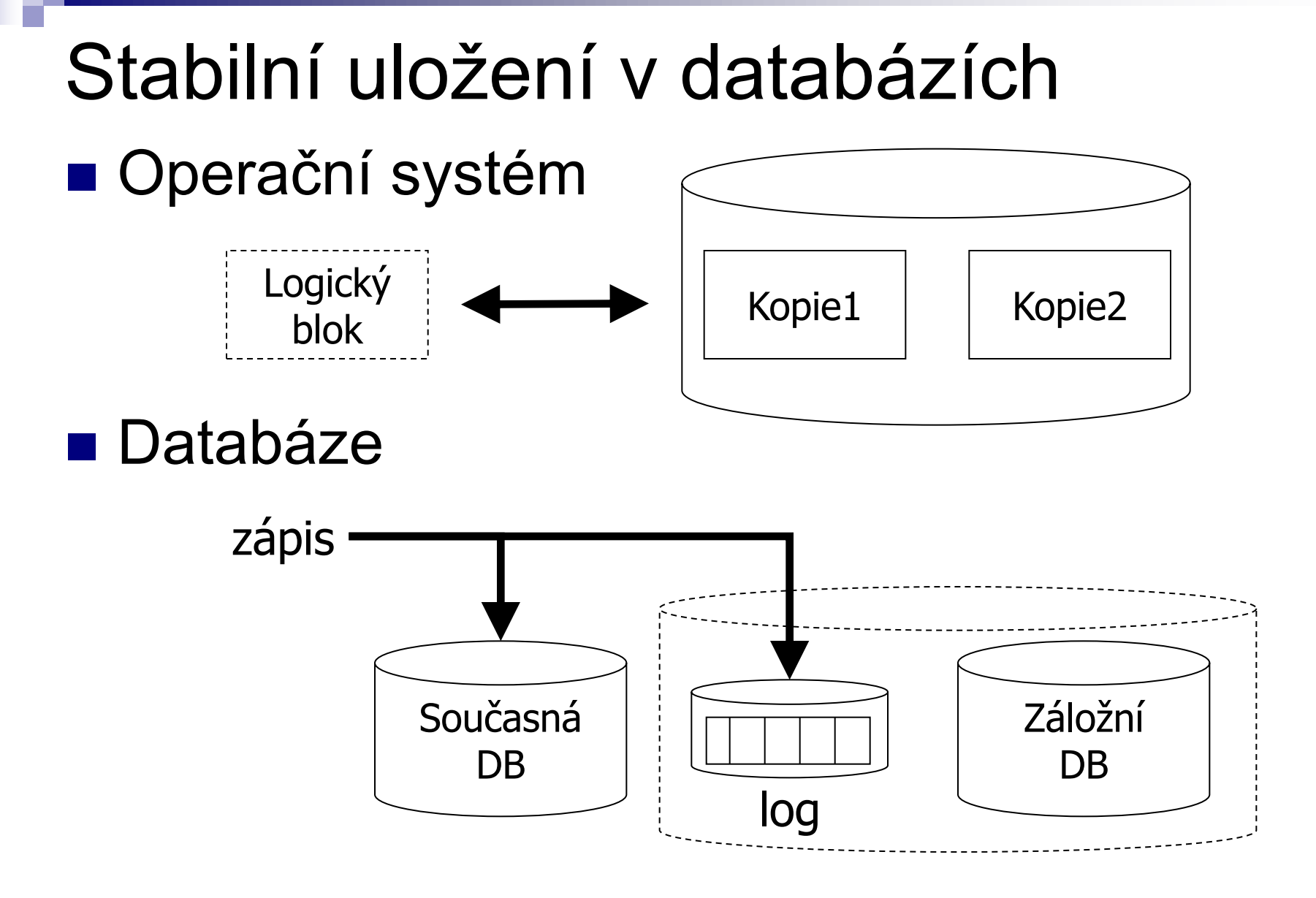

# Zotavení ze zničení

- Pravděpodobnost výpadku
	- □ Mean time to failure (MTTF)
- Někdy také Mean time between failures (MTBF) Průměrná doba fungování mezi výpadky **Typicky 10 a více let** MTTF se snižuje s věkem disku ■ Pozor:
	- Jeden disk má MTTF 10 let
	- Systém s 10 disky má MTTF 1 rok
		- Tj. průměrně každý rok jeden z disků vypadne

### Pravděpodobnost výpadku ■ Interpretace MTTF 10 let Průměrně 50% disků vypadne za 10 let 100% disků vypadne za 20 let  $P_{výpadku za rok}$  = 1/20 = 0.05 = 5% Lineární interpolace výskytu chyb Obvykle pro výpočty dostatečná ■ V praxi jinak

více chyb na začátku a pak na konci životnosti

# Oprava chyby

■ Mean time to repair (MTTR) Čas od výpadku do obnovení činnosti □Tj. čas výměny vadného disku

### ■ Mean time to data loss (MTTD) Závisí na MTTF i MTTR Průměrná doba mezi ztrátou dat

## Příklad výpadku RAID1

- 2 zrcadlené disky
	- Každý MTTF 10 let
- Výměna vadného a obnova pole do 3 hodin  $\Box$  MTTR = 3 hodiny
- Pravděpodobnost ztráty dat:

 $P_{výpadku 1 disku} = 1/20$  roku,  $P_{výpadku 1 ze 2} = 1/10$  roku  $\Box$  MTTR = 3 hod = 3/24 dne = 1/2920 roku  $\square$  P<sub>ztráty dat</sub> = P<sub>výpadku 1 ze 2</sub> \* MTTR \* P<sub>výpadku 1 disku</sub> = 1/584000  $\Box$  **MTTD** = 0.5 /  $P_{ztrátv dat}$  = 0.5 / (1/584000) = 292 000 let

## RAID0 a RAID4

- $\blacksquare$  MTTF disku 10 let  $(P_{výpadku 1 disku}$ =1/20=5%)
- RAID0 dva disky, striping

$$
□ Pztráty dat = Pvýpadku 1 ze 2 = 1/10
$$
  
□ MTTD = 0.5 / (1/10) = 5 let

- RAID4 opravuje výpadek 1 disku
	- $\Box$  4 disky (3+1), MTTR = 3 hodiny
	- □ P<sub>ztráty dat</sub> = P<sub>výpadku 1 ze 4</sub> \* MTTR \* P<sub>výpadku</sub> 1 ze 3 Pztráty dat *=* 4/20 \* 1/2920 \* 3/20 = 3/292000  $MTTD = 0.5 * 292000/3 = 292000/6 = 48667$  let

# RAID – kombinace polí

- Kombinace polí
	- Spočítám MTTD pro složky
		- Toto použiji v dalším jako MTTF "virtuálního disku"
	- Pak vypočítám výsledné MTTD
- Např. RAID4+0 z 8 disků
	- □Ze 4 disků vyrobíme RAID4
		- $\blacksquare$  MTTD<sub>RAID4</sub> = 48 667 let, tj. P<sub>výpadku RAID4 pole</sub> = 1/97334
	- Dvě RAID4 do výsledného RAID0
		- $\blacksquare$  P<sub>ztráty dat RAID4+0</sub> = P<sub>výpadku 1 ze 2 RAID4 polí</sub> = 2  $\sp{\star}$  1/97334
		- $MTTD = 0.5 / (2 * 1/97334) = 24333.5$  let